#### МИНИСТЕРСТВО НАУКИ И ВЫСШЕГО ОБРАЗОВАНИЯ РОССИЙСКОЙ ФЕДЕРАЦИИ

#### ФЕДЕРАЛЬНОЕ ГОСУДАРСТВЕННОЕ БЮДЖЕТНОЕ ОБРАЗОВАТЕЛЬНОЕ УЧРЕЖДЕНИЕ ВЫСШЕГО ОБРАЗОВАНИЯ «РЯЗАНСКИЙ ГОСУДАРСТВЕННЫЙ РАДИОТЕХНИЧЕСКИЙ УНИВЕРСИТЕТ ИМЕНИ В.Ф. УТКИНА»

Кафедра «Вычислительная и прикладная математика»

«СОГЛАСОВАНО» «УТВЕРЖДАЮ» Директор ИМиА

Проректор РОПиМД

 $\frac{1}{\sqrt{50\mu}}$  Бодров О.А.  $\frac{\alpha}{2020 \text{ r.}}$ 

\_\_\_\_\_\_\_\_\_\_\_\_\_\_\_\_\_/ Корячко А.В. « $\rightarrow$  2020 г.

Заведующий кафедрой

\_\_\_\_\_\_\_\_\_\_\_\_\_\_\_\_\_/ Овечкин Г.В.  $\frac{1}{2020 \text{ r.}}$ 

Руководитель ОПОП

 $\sqrt{\frac{1}{\text{L}}$ ылькин А.Н. «\_\_\_» \_\_\_\_\_\_\_\_\_\_\_ 2020 г.

## **РАБОЧАЯ ПРОГРАММА ДИСЦИПЛИНЫ**

#### **Б1.О.06 «СИСТЕМЫ ИСКУССТВЕННОГО ИНТЕЛЛЕКТА»**

Направление подготовки 09.04.04 Программная инженерия

Направленность (профиль) подготовки Разработка программно-информационных систем

> Уровень подготовки магистратура

Квалификация выпускника – магистр

Формы обучения – очная

Рязань 2020 г.

## ЛИСТ СОГЛАСОВАНИЙ

Рабочая программа составлена с учетом требований федерального государственного образовательного стандарта высшего образования по направлению подготовки 09.04.04 «Программная инженерия», утвержденного приказом Минобрнауки России от 19.09.2017 № 932.

Разработчик:

доц. каф. ВПМ **и продавать по продавать в тема по продавать в тема по продавать в детей для не продавать для не** 

Программа рассмотрена и одобрена на заседании кафедры ВПМ

«11» июня 2020 г., протокол № 11

Заведующий кафедрой ВПМ д.т.н., проф. <u>Дания Совечкин Г.В.</u>

#### **1. Цели и задачи освоения дисциплины.**

**Целью освоения дисциплины «Системы искусственного интеллекта» является** приобретение базовых знаний и умений в соответствии с Федеральным государственным образовательным стандартом и формирование у будущих специалистов теоретических знаний в области систем искусственного интеллекта, компетенций, предусмотренных ФГОС, а также получение практических навыков в разработке программных средств, решающих интеллектуальные задачи, как на традиционных языках программирования, так и на языках систем искусственного интеллекта, таких как Пролог, Лисп, OWL.

Основные задачи освоения учебной дисциплины:

1. получение знаний в области систем искусственного интеллекта, знакомство с различными научными направлениями в этой области; формирование представления о структуре обобщенной схемы интеллектуальной системы;

2. изучение различных моделей представления знаний и связанных с ними способов и алгоритмов вывода, лежащих в основе работы машины вывода;

3. систематизация и закрепление практических навыков и умений по решению интеллектуальных задач на языках искусственного интеллекта Пролог, Лисп и OWL.

#### **2. Место дисциплины в структуре ОПОП магистратуры**

Данная дисциплина (модуль) относится к обязательной части блока № 1 (Б1.О.06). Дисциплина (модуль) изучается по очной форме обучения на 1 курсе во 2-ом семестре, базируется на знаниях, полученных в ходе изучения следующих дисциплин: «Математическая логика и теория алгоритмов», «Дискретная математика», «Алгоритмы и структуры данных», «Информатика и программирование», «Логическое программирование», «Функциональное программирование». Полученные знания используются при изучении в магистратуре дисциплины «Программное управление в гибридных системах», «Искусственные нейронные сети», «Интеллектуальное программное обеспечение специального назначения», в научно-исследовательской работе, в дипломном проектировании.

*Пререквизиты дисциплины.* До начала изучения учебной дисциплины обучающиеся должны:

Знать: основные понятия и операции исчисления высказываний и исчисления предикатов, управляющие конструкции и структуры данных в программировании, такие категории как объект, сущность, отношение, свойства или атрибуты.

*Постреквизиты дисциплины*. В результате изучения учебной дисциплины студенты должны хорошо усвоить (*Знать*) следующие понятия:

- предметная и проблемная область;
- направления исследований в области искусственного интеллекта;
- бионический подход и информационный;
- обобщенная схема интеллектуальной системы; назначение и функции каждого блока системы;
- модели представления знаний о предметной области; представление сущностей, представление отношений;
- алгоритмы работы машины вывода при различных моделях представления знаний;
- программирование задач искусственного интеллекта.

Уметь:

- проводить анализ предметной области и выбирать модель представлений знаний;
- работать в программных средах функционального, логического и объектноориентированного программирования;
- организовать данные в соответствующие структуры;
- анализировать программу с целью повышения ее эффективности;
- выявлять ошибки и устранять их.

Владеть:

- $\bullet$ современными методами решения задач искусственного интеллекта;
- методами и приемами анализа и структурирования сложных программ.  $\bullet$

## 3. КОМПЕТЕНЦИИ ОБУЧАЮЩЕГОСЯ, ФОРМИРУЕМЫЕ В РЕЗУЛЬТАТЕ **ОСВОЕНИЯ ДИСЦИПЛИНЫ**

Процесс изучения дисциплины направлен на формирование следующих компетенций в соответствии с ФГОС ВО, ПООП (при наличии) по данному направлению подготовки, а также компетенций (при наличии), установленных университетом.

## Обязательные профессиональные компетенции выпускников и индикаторы их лостижения (при наличии)

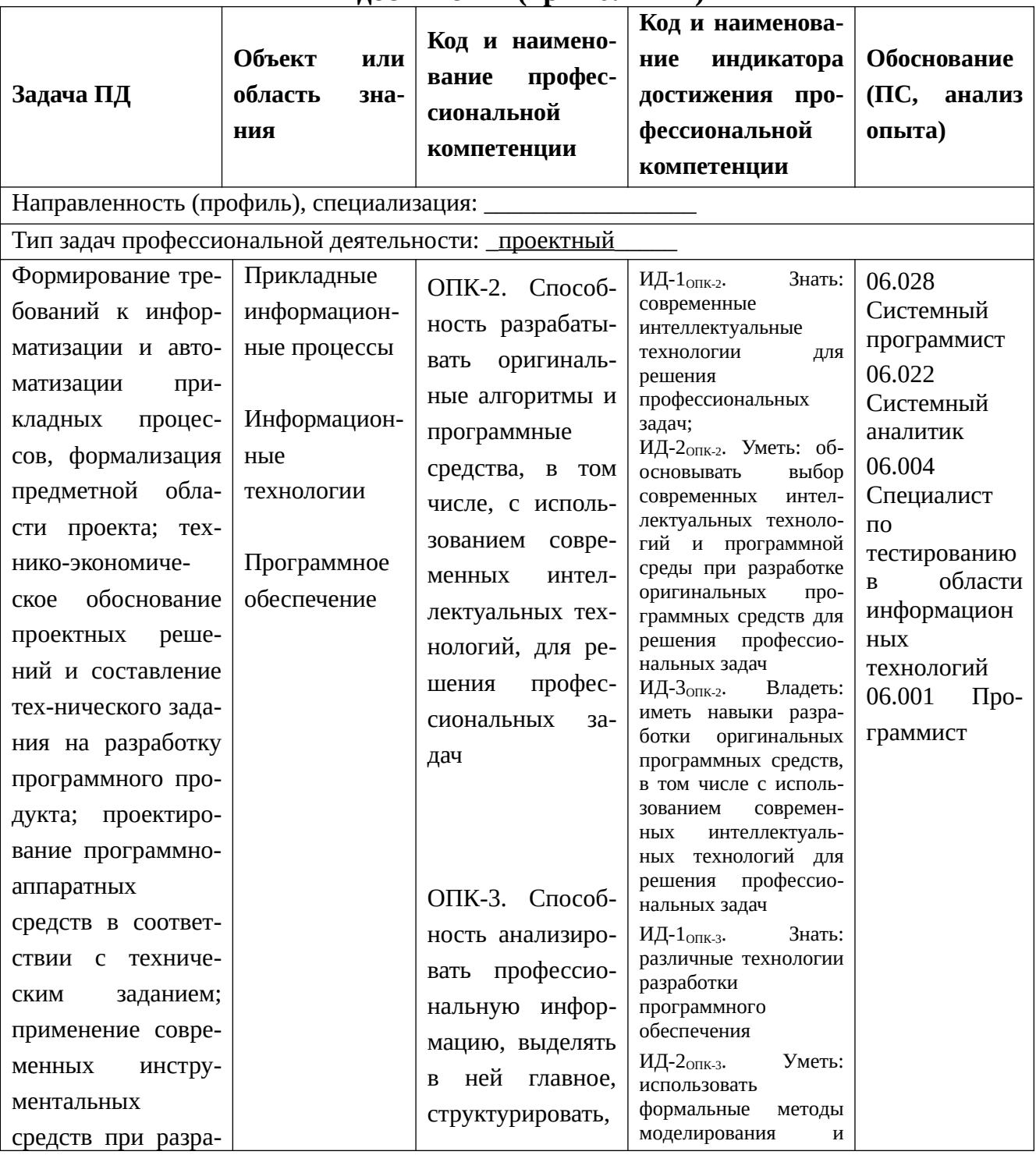

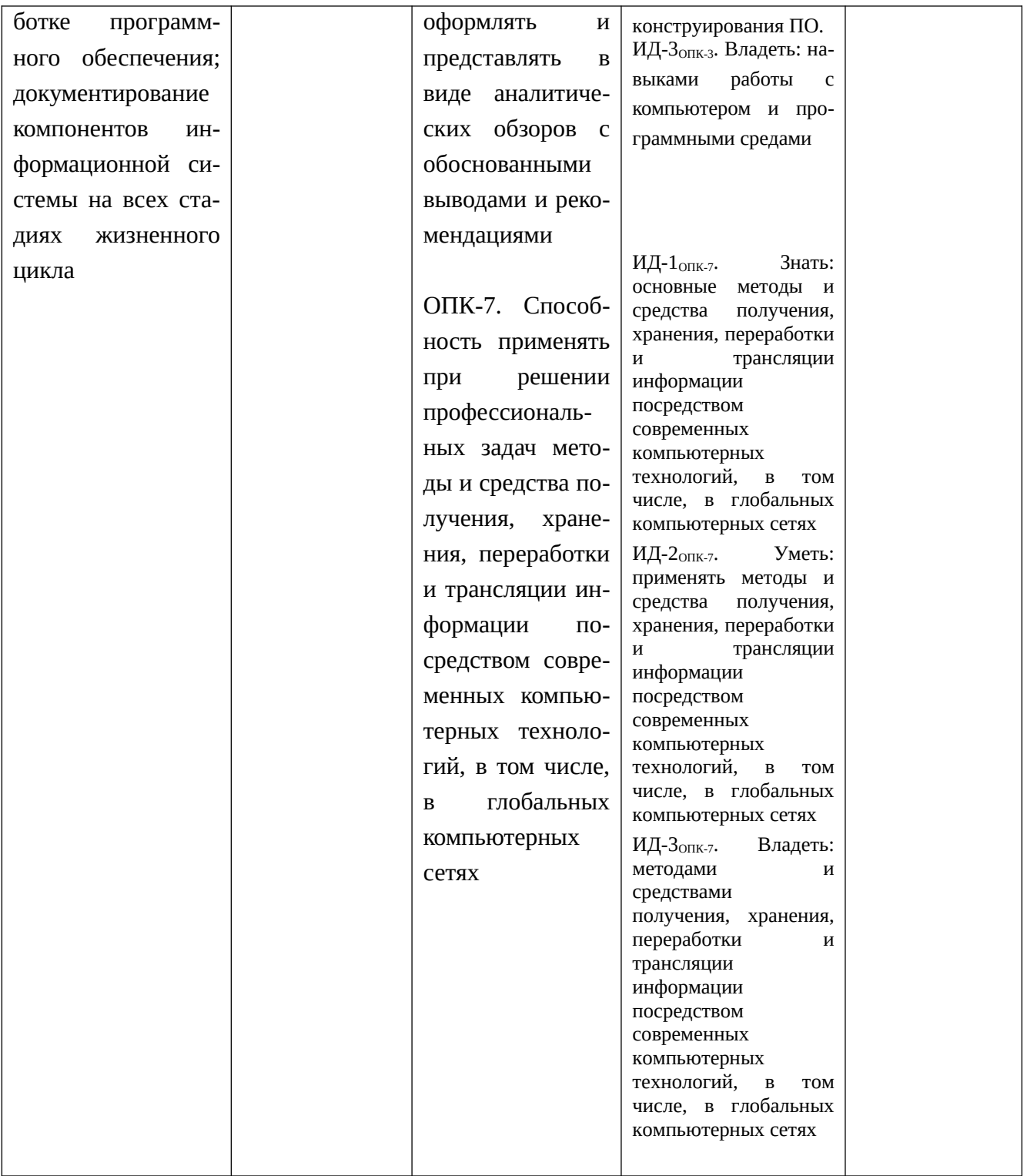

# 4. СТРУКТУРА И СОДЕРЖАНИЕ ДИСЦИПЛИНЫ

4.1 Объем дисциплины по семестрам (курсам) и видам занятий в зачетных единицах с<br>указанием количества академических часов, выделенных на контактную работу обучающих-<br>ся с преподавателем (по видам занятий) и на самостоятел

Общая трудоемкость дисциплины составляет 5 зачетных единиц (ЗЕ), 180 часов.

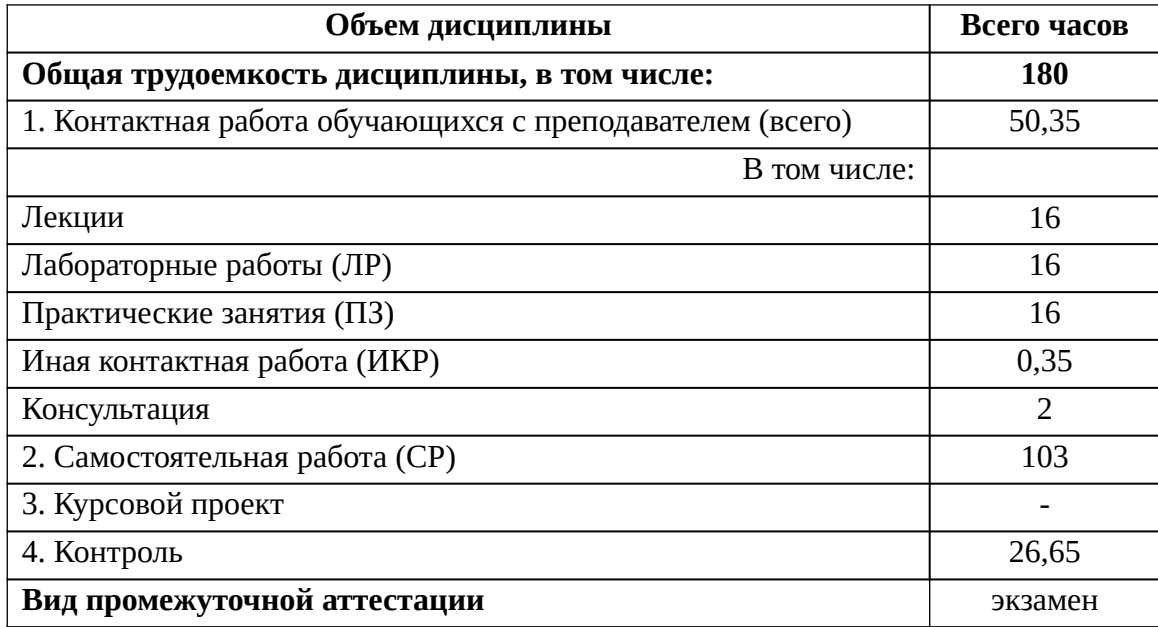

#### 4.2 Содержание дисциплины, структурированное по темам (разделам) с указанием отведенного на них количества академических часов и видов учебных занятий

Примерный тематический план включает вариативные формы учебного процесса с учетом специфики квалификации магистров: лекции, лабораторные работы и практические занятия, самостоятельную работу, творческие проекты и др.

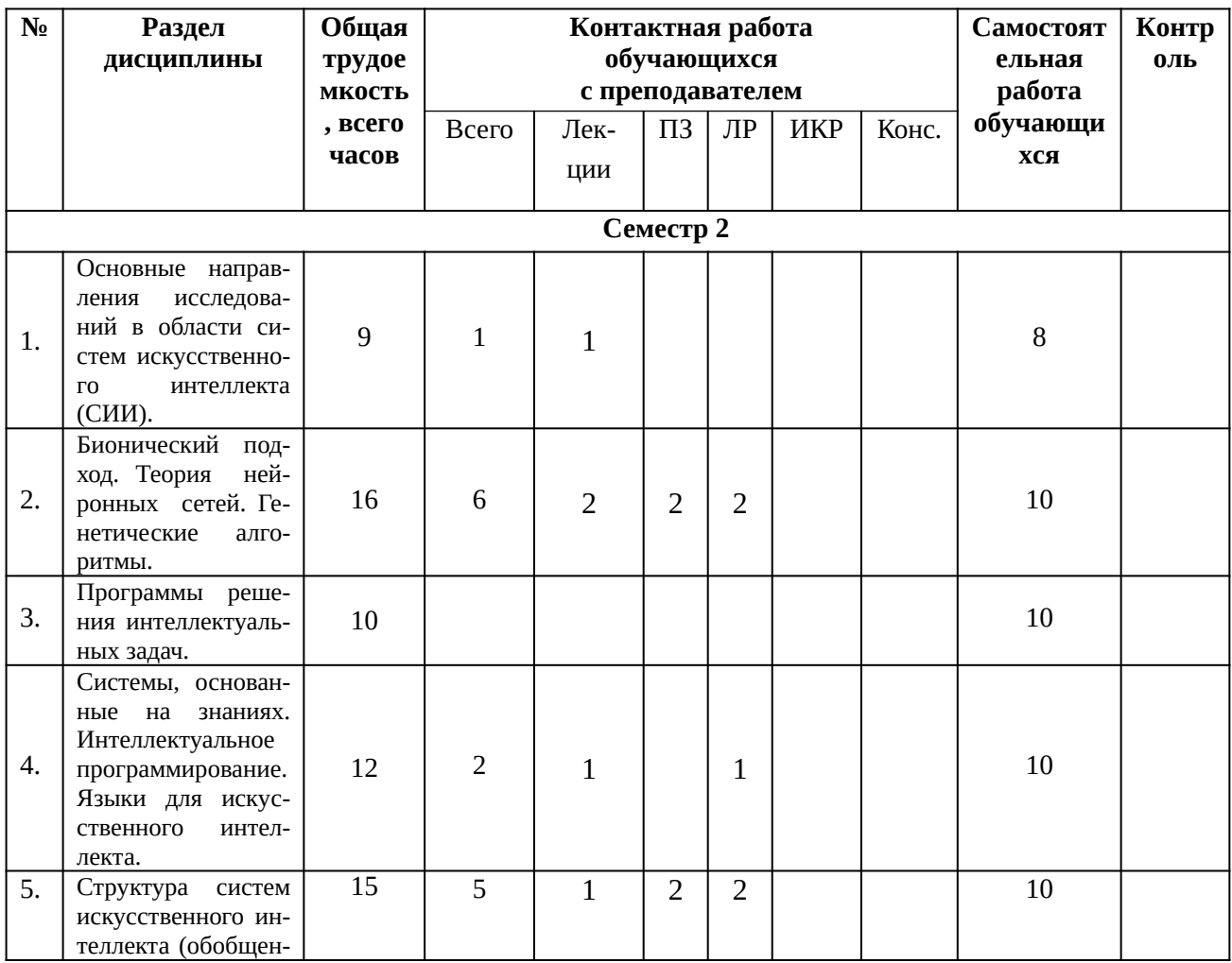

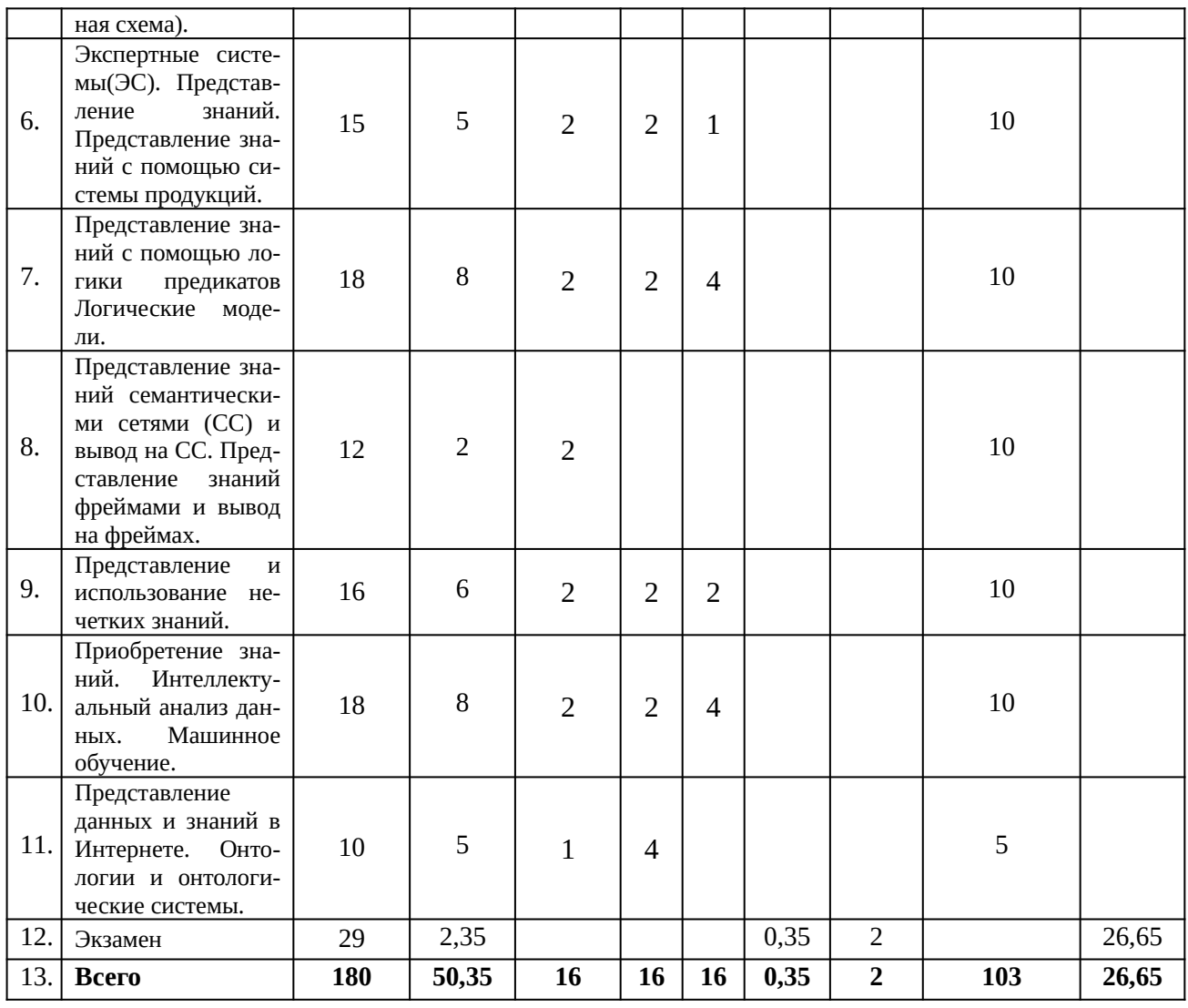

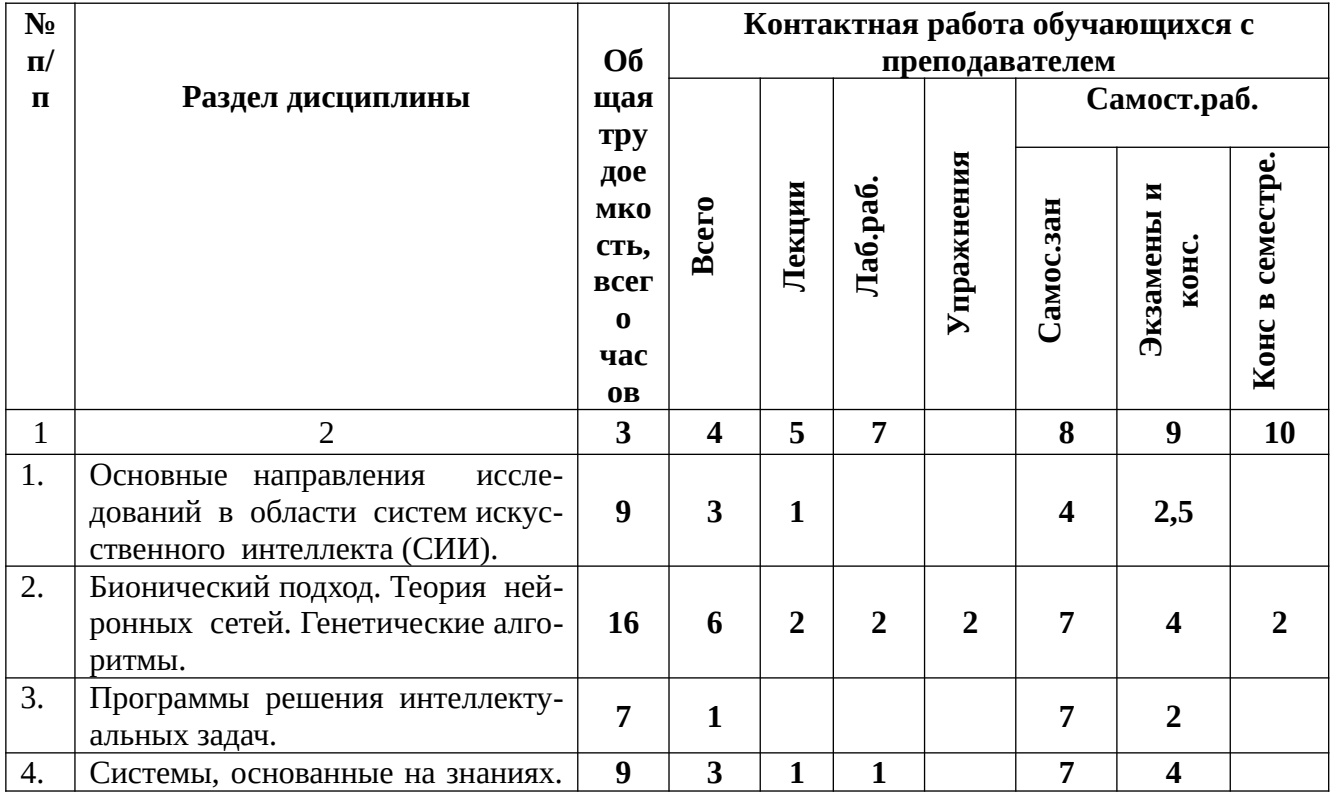

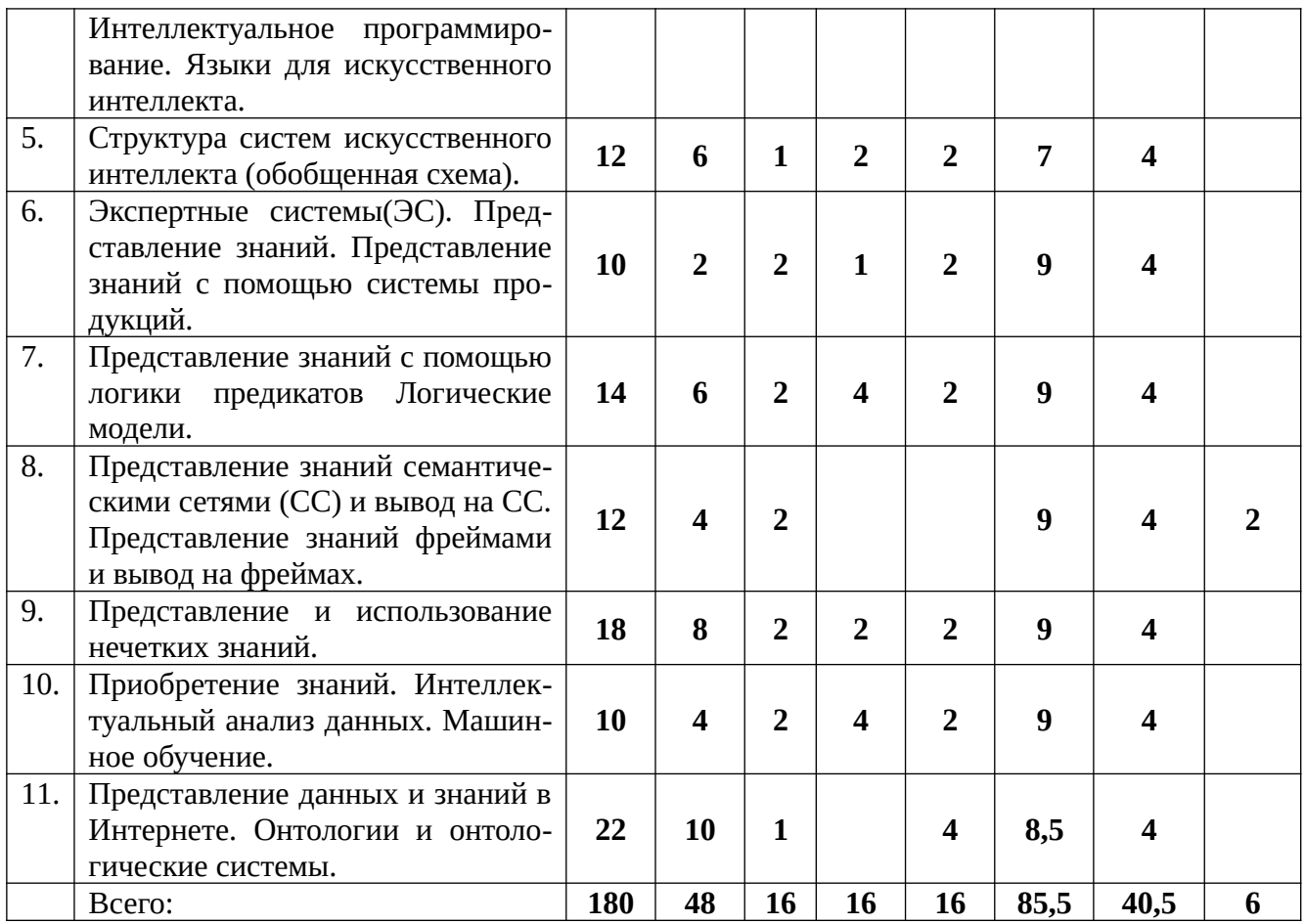

4.3.1 Лекционные занятия

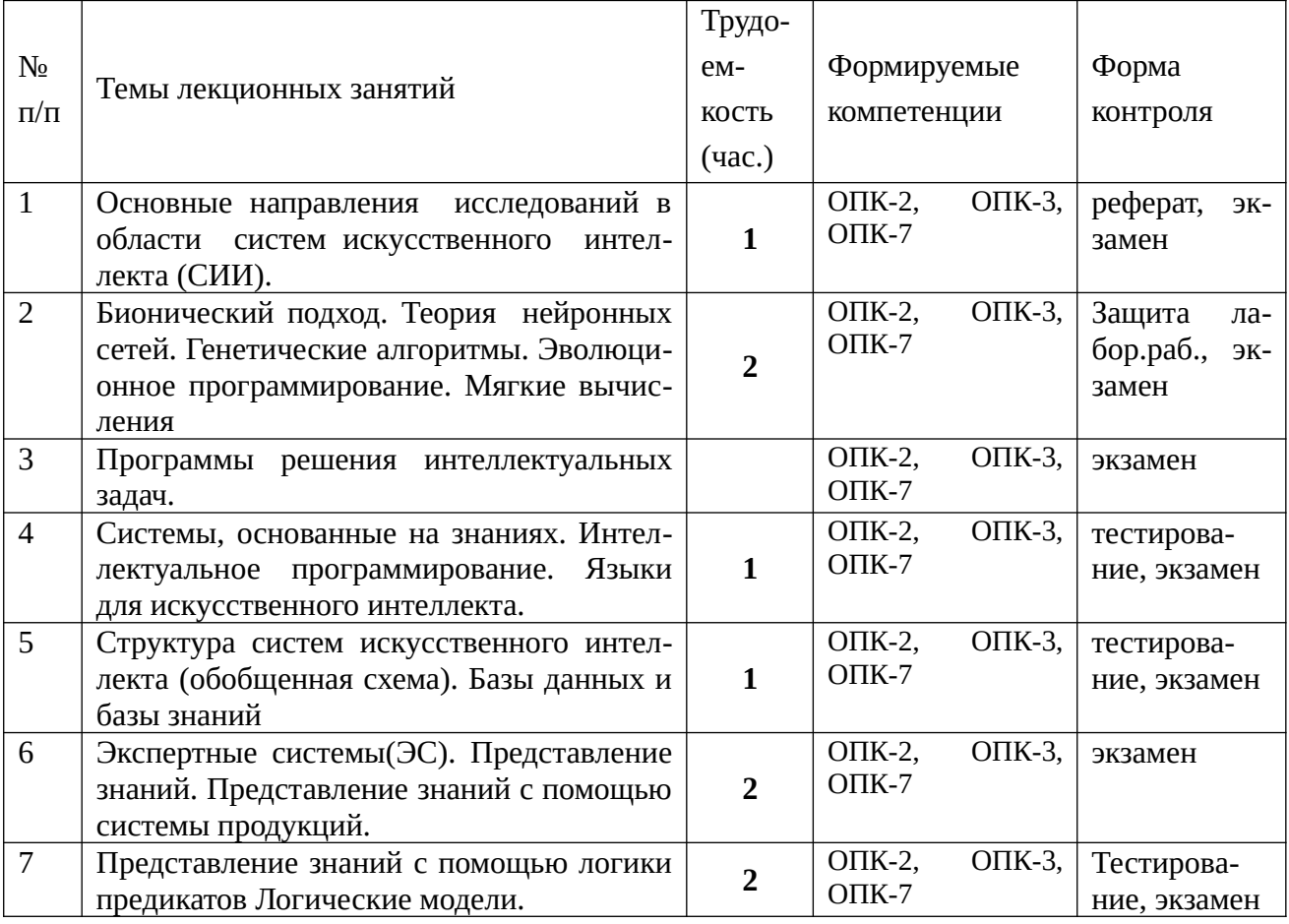

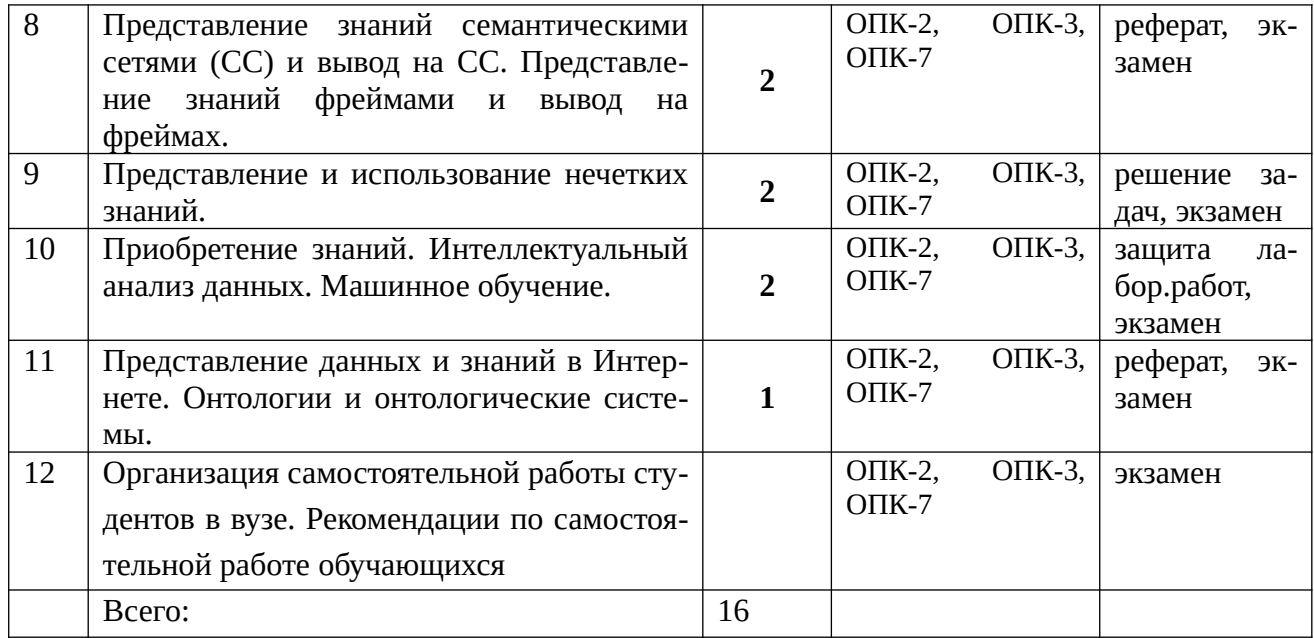

# 4.3.2 Лабораторные занятия

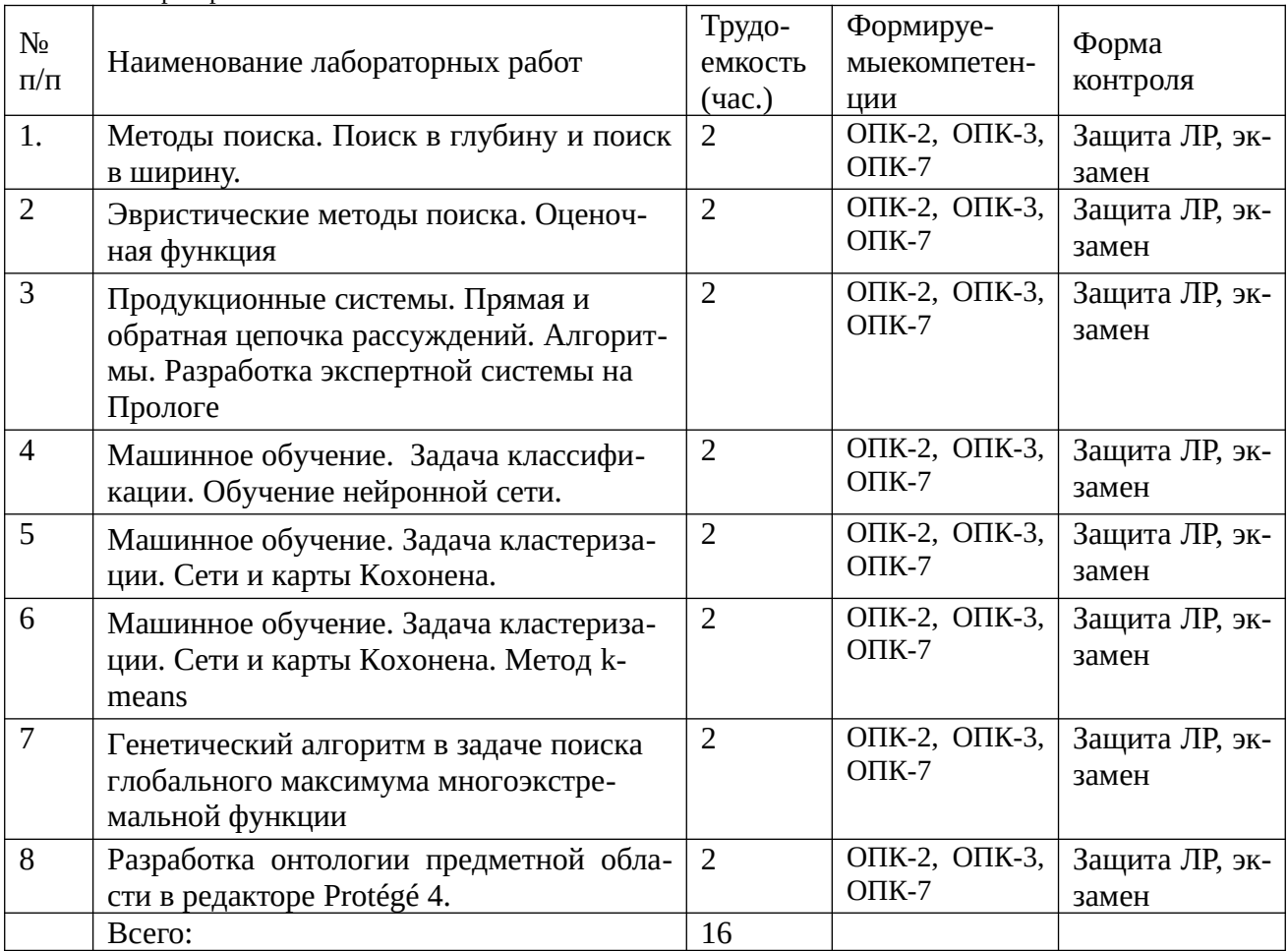

# 4.3.3 Практические занятия (семинары)

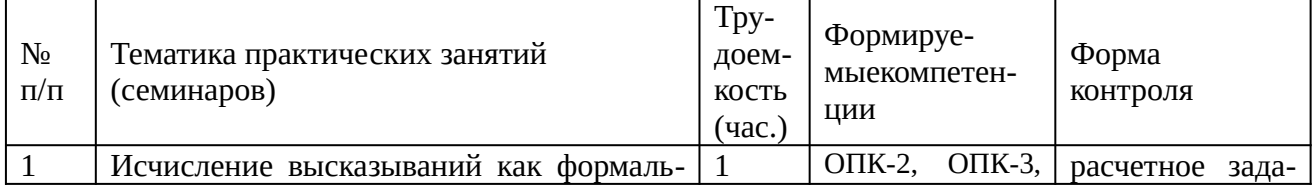

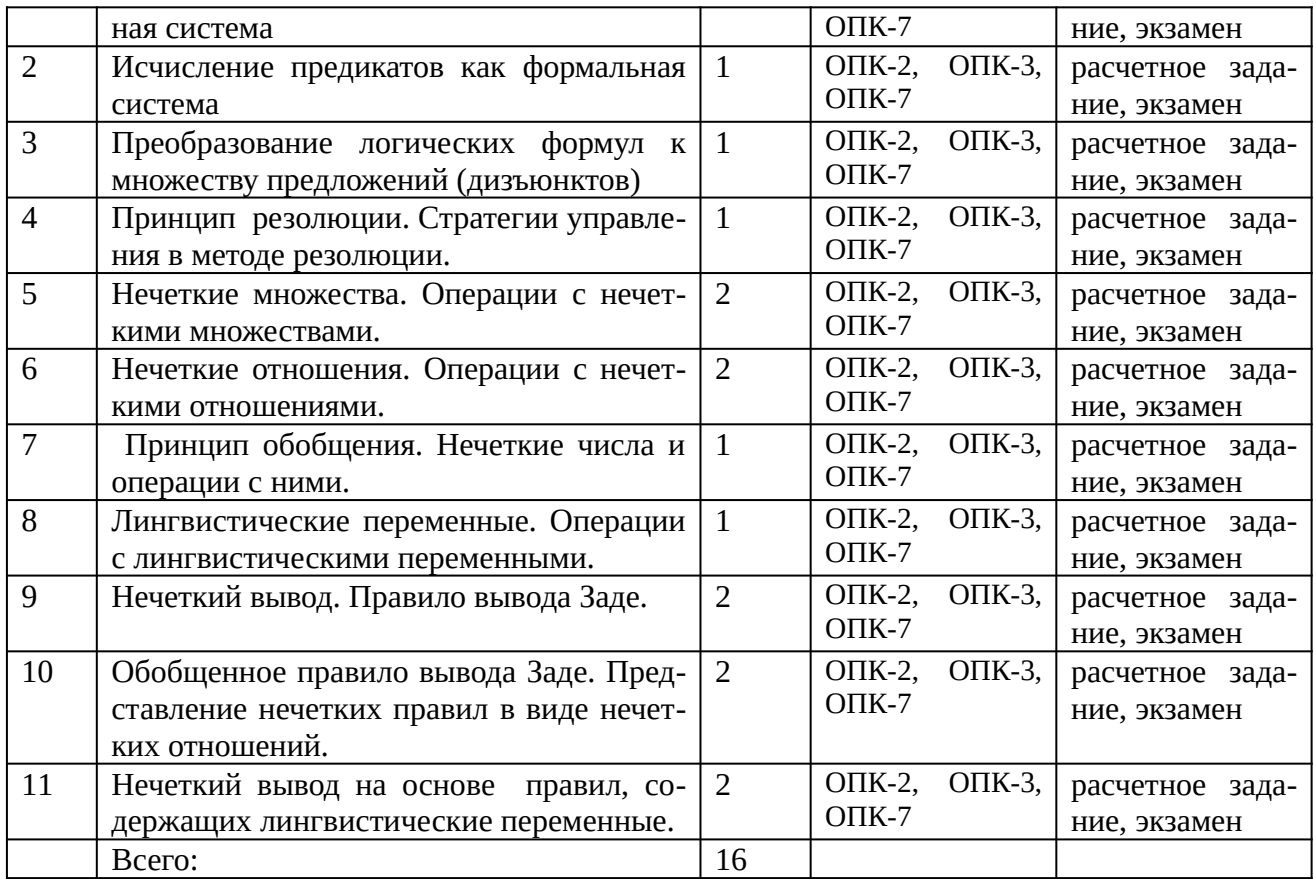

4.3.4 Самостоятельная работа

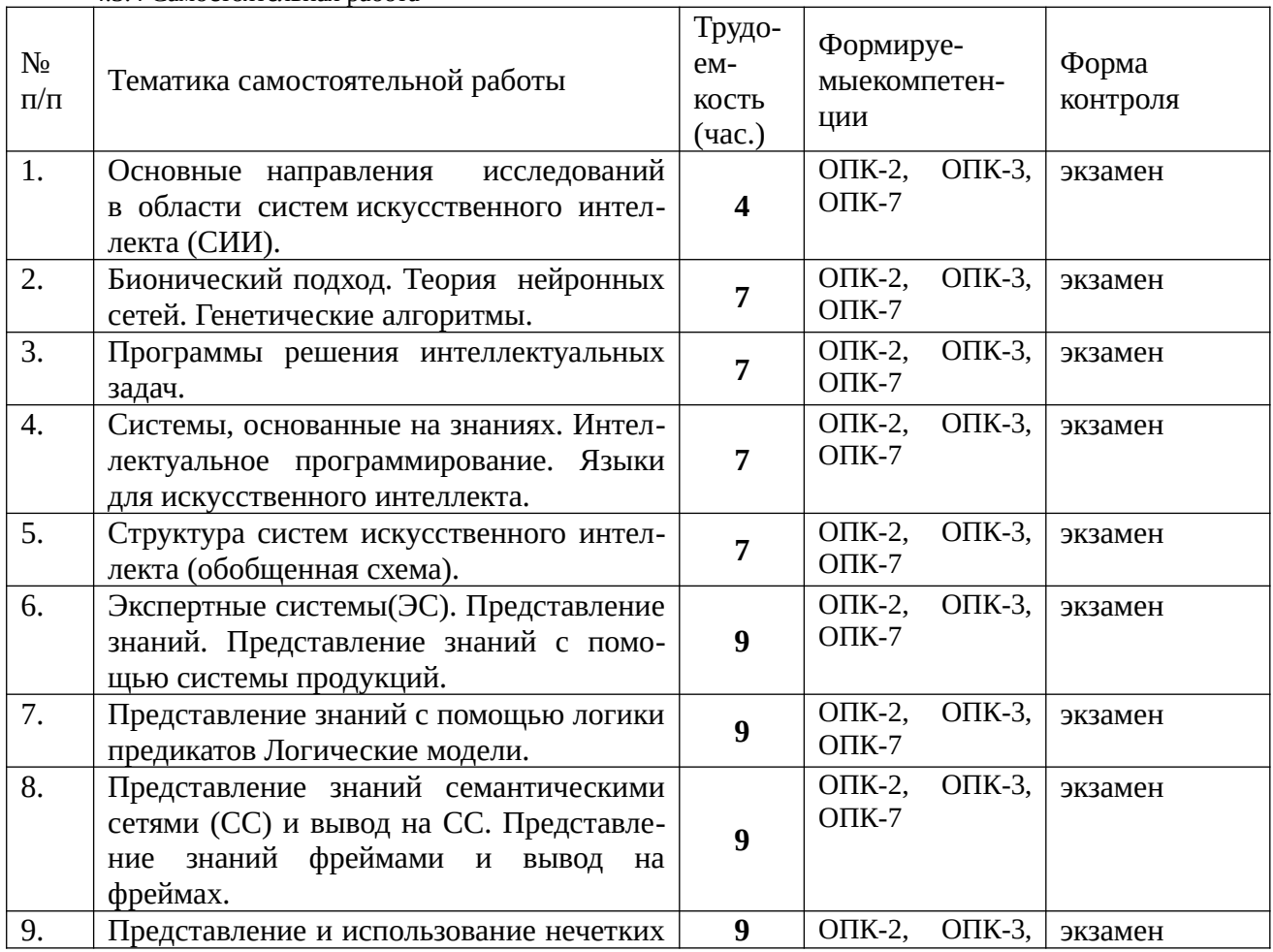

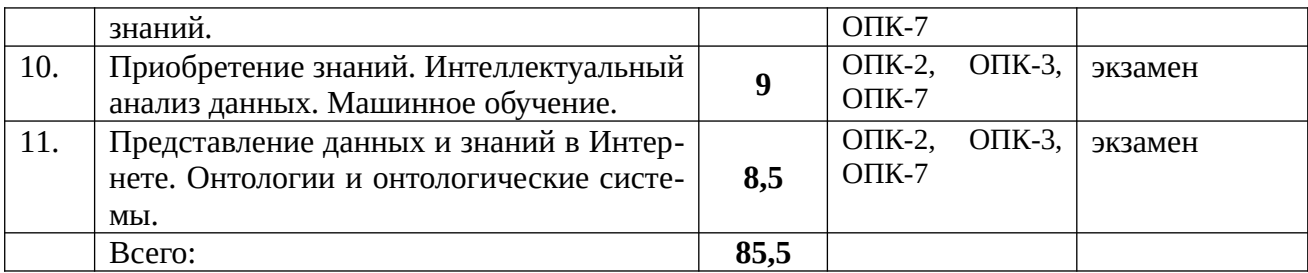

#### **Методические указания по проведению лабораторных работ**

Лабораторные работ по дисциплине «Системы искусственного интеллекта» имеют своей целью изучение методов и приемов моделирования и анализа интеллектуальной деятельности человека

В результате выполнения предусмотренного лабораторного практикума студенты должны уметь:

- проводить анализ предметной области и выбирать модель представлений знаний ;
- работать в программных средах функционального, логического и объектноориентированного программирования;
- организовать данные в соответствующие структуры;
- анализировать программу с целью повышения ее эффективности;
- выявлять ошибки и устранять их.

Владеть:

- современными методами решения задач искусственного интеллекта;
- методами и приемами анализа и структурирования сложных программ.

## **5. Учебно-методическое обеспечение самостоятельной работы обучающихся по дисциплине**

Самостоятельное изучение тем учебной дисциплины способствует закреплению знаний, умений и навыков, полученных в ходе аудиторных занятий, углублению и расширению знаний по отдельным вопросам и темам дисциплины; освоению умений практического использования полученных знаний при моделировании и анализе различных функциональных узлов каналов передачи данных, расчете их основных характеристик.

*Самостоятельная работа обучающихся по данному курсу* заключается:

- при подготовке к лекциям и практическим занятиям в изучении и доработке конспекта лекции и практического занятия с применением учебно-методической литературы, в решении заданных и подборе дополнительных примеров к теоретическим положениям курса по данной теме;
- при подготовке к лабораторным работам в разработке, отладке и выполнении программного проекта своего варианта задания по данной теме, подготовке отчета и подготовке к защите лабораторного задания;
- в самостоятельном изучении отдельных вопросов и тем курса с применением рекомендуемой учебно-методической литературы;
- при подготовке к зачету и экзамену в изучении, осмыслении и повторении пройденного теоретического материала и выполненных практических заданий с применением конспекта лекций и учебно-методической литературы.

## *Перечень учебно-методического обеспечения самостоятельной работы обучающихся по данной дисциплине*:

1. Учебно-методическая литература [1 – 12].

2. Электронные учебники, учебные пособия и учебно-методическое обеспечение по данной дисциплине в учебных классах кафедры в папке //FS/Work/Docs/МО\_дисциплин\_кафедры.

#### *Образовательные технологии*

В ходе реализации дисциплины используются следующие виды образовательных технологий:

- лекционные занятия;
- проблемное обучение;
- мультимедийные технологии:
- дистанционное тестирование с использованием внутривузовской системы «Академия».

Удельный вес занятий, проводимых в интерактивных формах – 50%.

#### **6. Оценочные материалы для проведения промежуточной аттестации обучающихся по дисциплине (модулю)**

**Оценочные материалы для проведения промежуточной аттестации обучающихся по дисциплине приведены в Приложении 1 к рабочей программе (см. документ «Оценочные материалы по дисциплине «Системы искусственного интеллекта»).**

7. Перечень основной и дополнительной учебной литературы, необходимой для освоения дисциплины (модуля)

#### **7.1. Основная учебная литература**

- 1. Цуканова Н.И., Дмитриева Т.А. Теория и практика логического программирования на языке VisualProlog 7. Учебное пособие для вузов. – М.:Горячая линия – Телеком, 2011. – 232с.:ил (61 экз.).
- 2. М. Тим Джонс Программирование искусственного интеллекта в приложениях [Электронный ресурс]/ М. Тим Джонс— Электрон. текстовые данные.— Саратов: Профобразование, 2017.— 310 c.— Режим доступа: http://www.iprbookshop.ru/63950.html.— ЭБС «IPRbooks»
- 3. Цуканова Н.И. Онтологическая модель представления и организации знаний. Учебное пособие для вузов. – М.: Горячая линия – Телеком, 2014. – 272 с.:ил (20 экз.).
- 4. Цуканова Н.И., Майков К.А. Технология разработки экспертных систем на языке Visual Prolog 7.5: учеб.пособие / Н.И. Цуканова, К.А. Майков. – М.: КУРС, 2017.-256 с (50 экз.).
- 5. Системы искусственного интеллекта: Методические указания/ Рязан. Гос. Радиотехн. акад.: сост. Н.И.Цуканова. Рязань, 2004. 48 с (78 экз.).
- 6. Ясницкий Л.Н. Введение в искусственный интеллект: Учеб.пособие для студ.высш.учеб.заведений. – М.:Издательский центр «Академия», 2005. – 176с (11 экз.).
- 7. Павлов С.Н. Системы искусственного интеллекта. Часть 1 [Электронный ресурс]: учебное пособие/ Павлов С.Н.— Электрон. текстовые данные.— Томск: Томский государственный университет систем управления и радиоэлектроники, Эль Контент, 2011.— 176 c.— Режим доступа: http://www.iprbookshop.ru/13974.html.— ЭБС «IPRbooks».
- 8. Павлов С.Н. Системы искусственного интеллекта. Часть 2 [Электронный ресурс]: учебное пособие/ Павлов С.Н.— Электрон. текстовые данные.— Томск: Томский государственный университет систем управления и радиоэлектроники, Эль Контент, 2011.— 194 c.— Режим доступа: http://www.iprbookshop.ru/13975.html.— ЭБС «IPRbooks»
- 9. Андрейчиков А.В., Андрейчикова О.Н. Интеллектуальные информационные системы: Учебник. – М.:Финансы и статистика, 2004. – 424 с.:ил (2 экз.).
- 10. Девятков В.В. Системы искусственного интеллекта: Учеб.пособие для вузов. М: Изд-во МГТУ им. Н.Э. Баумана, 2001. - 352 с (1 экз).
- 11. Гаврилова Т.С., Хорошевский В.Ф. Базы знаний интеллектуальных систем. СПб:Питер,2000. - 384с (3 экз.).
- 12. Цуканова Н.И., Дмитриева Т.А. Нейронные сети и генетические алгоритмы: метод. указ. к лаб. работам 1,2/ Н.И.Цуканова, Т.А.Дмитриева; РГРТУ - Рязань, 2011. – 32с. (79 экз.)

#### **7.2. Дополнительная учебная литература**

- 1. Сотник С.Л. Проектирование систем искусственного интеллекта [Электронный ресурс]/ Сотник С.Л.— Электрон. текстовые данные.— М.: Интернет-Университет Информационных Технологий (ИНТУИТ), 2016.— 228 c.— Режим доступа: http:// www.iprbookshop.ru/73716.html.— ЭБС «IPRbooks»
- 2. Каширин И.Ю. Проектирование систем искусственного интеллекта.: Учеб. пособие, РГРТА, 2000. - 48 с (61 экз.).
- 3. Бессмертный И.А. Искусственный интеллект [Электронный ресурс]/ Бессмертный И.А.— Электрон. текстовые данные.— СПб.: Университет ИТМО, 2010.— 132 c.— Режим доступа: http://www.iprbookshop.ru/66485.html.— ЭБС «IPRbooks»
- 4. Сысоев Д.В. Введение в теорию искусственного интеллекта [Электронный ресурс]: учебное пособие/ Сысоев Д.В., Курипта О.В., Проскурин Д.К.— Электрон. текстовые данные.— Воронеж: Воронежский государственный архитектурно-строительный университет, ЭБС АСВ, 2014.— 171 c.— Режим доступа: http://www.iprbookshop.ru/ 30835.html.— ЭБС «IPRbooks»
- 5. Рубашкин В.Ш. Представление и анализ смысла в интеллектуальных информационных системах. - М.: Наука, 1989. - 192с (3 экз.).
- 6. Джеймс Баррат Последнее изобретение человечества [Электронный ресурс]: искусственный интеллект и конец эры Homo sapiens/ Джеймс Баррат— Электрон. текстовые данные.— М.: Альпина Паблишер, Альпина нон-фикшн, 2016.— 304 c.— Режим доступа: http://www.iprbookshop.ru/48580.html.— ЭБС «IPRbooks»
- 7. Потапов А.С. Технологии искусственного интеллекта [Электронный ресурс]/ Потапов А.С.— Электрон. текстовые данные.— СПб.: Университет ИТМО, 2010.— 218 c.— Режим доступа: http://www.iprbookshop.ru/68201.html.— ЭБС «IPRbooks»
- 8. Левин Р., Дранг Д., Эделсон Б. Практическое введение в технологию искусственного интеллекта и ЭС с иллюстрацией на Бэйсике. – М.: Финансы и статистика , 1990 г. – 240с (17 экз.)
- 9. Сойер Б., Фостер Д.Л. Программирование ЭС на Паскале. М.: Финансы и статистика, 1990 – 190с (12 экз.)
- 10. Лорьер Ж. Л. Системы искусственного интеллекта. М.: Мир,1991 568 с (13 экз.).
- 11. Неделько В.М. Основы статистических методов машинного обучения [Электронный ресурс]: учебное пособие/ Неделько В.М.— Электрон. текстовые данные.— Новосибирск: Новосибирский государственный технический университет, 2010.— 72 c.— Режим доступа: http://www.iprbookshop.ru/45418.html.— ЭБС «IPRbooks»
- 12. Кудинов Ю.И. Интеллектуальные системы [Электронный ресурс]: учебное пособие/ Кудинов Ю.И.— Электрон. текстовые данные.— Липецк: Липецкий государственный технический университет, ЭБС АСВ, 2014.— 63 c.— Режим доступа: http:// www.iprbookshop.ru/55089.html.— ЭБС «IPRbooks»
- 13. Цуканова Н.И. Представление и использование знаний в языке ARITY PROLOG.-Метод. указ. к лабораторным работам 1-5.-Рязань:РГРТА, 1995.-80с (1 экз.), (http://weblib.rrtu/ebs)
- 14. Цуканова Н.И. Стуктуры данных в языке Пролог-Метод. указ. к лабораторным работам 6-9.-Рязань: РГРТА, 1996.-80с (1 экз.), (http://weblib.rrtu/ebs)
- 15. Дьяконов В.П. MATLAB 6.5 SP1/7/7 SP1/7 SP2 + Simulink 5/6. Инструменты искусственного интеллекта и биоинформатики [Электронный ресурс]: монография/ Дьяконов В.П., Круглов В.В.— Электрон. текстовые данные.— М.: СОЛОН-ПРЕСС, 2009.— 454 c.— Режим доступа: http://www.iprbookshop.ru/8683.html.— ЭБС «IPRbooks»
- 16. Кофман А. Введение в теорию нечетких множеств.М.: Радио и связь, 1982, Научная библиотека (http://sernam.ru/book\_smn.php)
- 17. Грэй П. Логика,алгебра и базы данных.-М.:Машиностроение,1989.-368с.:ил (9 экз.).
- 18. Братко И. Программирование на языке Пролог для искусственного интеллекта.- М.:Мир,1990.- 560с (25 экз.)
- 19. Стерлинг Л., Шапиро Э. Искусство программирования на языке Пролог.-М:Мир,1990.- 235с (18 экз.).
- 20. Уэс Маккинли Python и анализ данных [Электронный ресурс]/ Уэс Маккинли— Электрон. текстовые данные.— Саратов: Профобразование, 2017.— 482 c.— Режим доступа: http://www.iprbookshop.ru/64058.html.— ЭБС «IPRbooks»
- 21. Стобо Дж. Язык программирования Пролог. М.:Радио и связь, 1993. 368с (11 экз.).
- 22. Тарков М.С. Нейрокомпьютерные системы [Электронный ресурс]/ Тарков М.С.— Электрон. текстовые данные.— М.: Интернет-Университет Информационных Технологий (ИНТУИТ), 2016.— 170 c.— Режим доступа: http://www.iprbookshop.ru/ 52200.html.— ЭБС «IPRbooks»
- 8. Ресурсы информационно–телекоммуникационной сети Интернет, базы данных, информационно-справочные и поисковые системы

1. Университетская информационная система РОССИЯ (УИС РОССИЯ) -http:// www.uisrussia.msu.ru/is4/main.jsp

2.Библиотека и форум по программированию [http://www.cyberforum.ru](http://www.cyberforum.ru/)

3. Информационно-поисковая система http://www.biblioclub.ru/

4. Электронная-библиотечная система IPRbooks (https://iprbookshop.ru/)

5. Электронно-библиотечная система <http://www.book.ru/>

6. Портал искусственного интеллекта http://neuronus.com

- 7. Национальный открытый университет ИНТУИТ. http://www.intuit.ru/
- 8. Научная электронная библиотека eLibrary:

http//e.lib/vlsu.ru/www.uisrussia.msu.ru/elibrary.ru

9. Информационно-справочная система -[http://window.edu.ru](http://window.edu.ru/)

10. Электронная библиотека РГРТУ ( [http :// weblib. rrtu / ebs\)](http://weblib.rrtu/ebs)

11. электронно-библиотечная система "Лань" (https://e.lanbook.com)

12. Дистанционная система тестирования «Академия» РГРТУ (distance.rrtu)

13. Электронные ресурсы кафедры ВПМ: //FS/Work/Docs/МО\_дисциплин\_кафедры/Системы искусственного интеллекта.

9. Методические указания для обучающихся по освоению дисциплины

*9.1. Рекомендации по планированию и организации времени, необходимого для изучения дисциплины. Описание последовательности действий студента («сценарий изучения дисциплины»)*

Рекомендуется следующим образом организовать время, необходимое для изучения дисциплины.

*Для освоения лекционного материала следует*: изучить конспект лекции в тот же день, после лекции: 10 – 15 минут, повторно прочитать конспект лекции за день перед следующей лекцией: 10 – 15 минут. Также следует изучить теоретический лекционный материал по рекомендуемому учебнику/учебному пособию: 1 час в неделю.

Следует максимально использовать лекционное время для изучения дисциплины, понимания лекционного материала и написания конспекта лекций. В процессе лекционного занятия студент должен уметь выделять важные моменты и основные положения. При написании *конспекта лекций* следует придерживаться следующих правил и рекомендаций.

1. При ведении конспекта рекомендуется структурировать материал по разделам, гла-

вам, темам. Вести нумерацию формул, схем, рисунков. Выделять по каждой теме постановку задачи, основные положения, выводы. Кратко записывать те пояснения лектора, которые показались особенно важными. Это позволит при подготовке к сдаче зачёта и экзамена не запутаться в структуре лекционного материала.

2. Лекционный материал следует записывать в конспект лишь после того, как излагаемый лектором тезис будет дослушан до конца и понят.

3. При конспектировании следует отмечать непонятные, на данном этапе, положения, доказательства и пр.

4. Рекомендуется по каждой теме выразить свое мнение, комментарий, вывод.

*Подготовка к практическим занятиям*.

Практические занятия по дисциплине существенно дополняют лекции. В процессе анализа теоретических положений и решения практических задач студенты расширяют и углубляют свои знания, полученные из лекционного курса и учебников, приобретают умение применять общие закономерности к конкретным случаям. В процессе решения задач развивается логическое мышление, и вырабатываются навыки вычислений, работы со справочной литературой. Практические занятия способствуют закреплению знаний и практических навыков, формированию конструктивного стиля мышления, расширению кругозора.

При подготовке к практическому занятию необходимо внимательно ознакомиться с соответствующим теоретическим материалом по конспекту лекций и рекомендуемому учебнику, затем изучить конспект или материалы предыдущего практического занятия и выполнить заданное расчетное задание: 1 – 2 часа в неделю.

Следует максимально использовать аудиторное время практических занятий. В процессе занятия студент должен активно участвовать в дискуссиях, обсуждениях и решениях практических задач и вести *конспект практических занятий* отдельно от конспекта лекций.

Дополнительно в часы самостоятельной работы студенты могут повторно решить задачи, с которыми они плохо освоились во время аудиторных занятий, и обязательно те задачи, которые не получились дома при предыдущей подготовке к практическим занятиям.

*Подготовка к лабораторным работам*.

Перед началом проведения лабораторной работы необходимо ознакомится с методическими указаниями к данной лабораторной работе, внимательно ознакомиться с заданием и желательно заранее выполнить подготовку программного проекта в используемой инструментальной среде, чтобы время лабораторного занятия использовать для исправления ошибок, модификации проекта и защиты данной работы.

Выполнение каждой из запланированных работ заканчивается предоставлением отчета. Требования к форме и содержанию отчета приведены в методических указаниях к лабораторным работам или определяются преподавателем на первом занятии. *Отчет по лабораторной работе* студент должен начать оформлять еще на этапе подготовки к ее выполнению. Для допуска к лабораторной работе, студент должен представить преподавателю «заготовку» отчета, содержащую: оформленный титульный лист или название и номер работы при ведении общего конспекта, цель работы, задание, проект решения, и при наличии полученные результаты, выводы.

Изучение методических указаний к лабораторной работе – 2 часа перед выполнением лабораторной работы и в ходе разработки проекта и 2 часа для оформления отчета, отладки проекта и подготовки к сдаче работы.

После выполнения лабораторной работы необходимо согласовать полученные результаты с преподавателем. Важным этапом является *защита лабораторной работы*. В процессе защиты студент отвечает на вопросы преподавателя, касающиеся теоретического материала, относящегося к данной работе, и проекта, реализующего его задание, комментирует полученные в ходе работы результаты. При подготовке к защите лабораторной работы рекомендуется ознакомиться со списком вопросов по изучаемой теме и попытаться самостоятельно на них ответить, используя конспект лекций и рекомендуемую литературу. Кроме чтения учебной литературы рекомендуется активно использовать информационные ресурсы сети Интернет

по изучаемой теме.

*Подготовка к сдаче экзамена и зачета*.

*Экзамен* – форма промежуточной проверки знаний, умений, навыков, степени освоения дисциплины. Главная задача экзамена состоит в том, чтобы у студента по окончанию изучения данной дисциплины сформировались определенное представление об общем содержании дисциплины, определенные теоретические знания и практические навыки, определенный кругозор. Готовясь к экзамену, студент приводит в систему знания, полученные на лекциях, на практических и лабораторных занятиях, разбирается в том, что осталось непонятным, и тогда изучаемая им дисциплина может быть воспринята в полном объеме с присущей ей строгостью и логичностью, ее практической направленностью.

Экзамены дают возможность преподавателю определить теоретические знания студента и его практические навыки при решении определенных прикладных задач. Оцениваются: понимание и степень усвоения теоретического материала; степень знакомства с основной и дополнительно литературой, а также с современными публикациями; умение применить теорию к практике, решать определенные практические задачи данной предметной области, правильно проводить расчеты и т. д.; знакомство с историей данной науки; логика, структура и стиль ответа, умение защищать выдвигаемые положения.

Значение экзаменов не ограничивается проверкой знаний, являясь естественным завершением обучения студента по данной дисциплине, они способствуют обобщению и закреплению знаний и умений, приведению их в стройную систему, а также устранению возникших в процессе обучения пробелов.

*Подготовка к экзамену* – это тщательное изучение и систематизация учебного материала, осмысление и запоминание теоретических положений, формулировок, формул, установление и осмысление внутрипредметных связей между различными темами и разделами дисциплины, закрепление теоретических знаний путем решения определенных задач.

Перед экзаменом назначается *консультация*, ее цель – дать ответы на вопросы, возникшие в ходе самостоятельной подготовки студента, студент имеет возможность получить ответ на все неясные ему вопросы, кроме того, преподаватель будет отвечать на вопросы других студентов, что будет способствовать повторению и закреплению знаний всех присутствующих. Преподаватель на консультации, как правило, обращает внимание на те разделы, по которым на предыдущих экзаменах ответы были неудовлетворительными, а также фиксирует внимание на наиболее трудных разделах или темах курса.

На непосредственную подготовку к экзамену обычно дается 3 – 5 дней. Этого времени достаточно для углубления, расширения и систематизации знаний, полученных в ходе обучения, на устранение пробелов в знании отдельных вопросов, для определения объема ответов на каждый из вопросов рабочей программы дисциплины.

Планируя подготовку, обучаемый должен учитывать сразу несколько факторов: неоднородность в сложности учебного материала и степени его проработки в ходе обучения, свои индивидуальные способности. Рекомендуется делать перерывы в занятиях через каждые 50- 60 минут на 10 минут. После 3-4 часов занятий следует сделать часовой перерыв. Чрезмерное утомление приведет к снижению тонуса интеллектуальной деятельности. Целесообразно разделять весь рабочий день на три рабочих периода – с утра до обеда, с обеда до ужина и с ужина до сна. Каждый рабочий период дня должен заканчиваться отдыхом не менее 1 часа. Работая в сессионном режиме, студент имеет возможность увеличить время занятий с 10 (как требовалось в семестре) до 12 часов в сутки.

Подготовку к экзаменам следует начинать с общего планирования своей деятельности, с определения объема материала, подлежащего проработке, необходимо внимательно сверить свои конспекты с программой дисциплины, чтобы убедиться, все ли разделы отражены в лекциях, отсутствующие темы изучить по учебнику. Второй этап предусматривает системное изучение материала по данному предмету с обязательной записью всех выкладок, выводов, формул. На третьем этапе – этапе закрепления – полезно чередовать углубленное повторение особенно сложных вопросов с беглым повторением всего материала.

#### 9.2. Рекомендации по работе с литературой

Теоретический материал курса становится более понятным, когда дополнительно к прослушиванию лекции и изучению конспекта изучаются и книги по данному предмету. Литературу по дисциплине рекомендуется читать как в бумажном, так и в электронном виде (если отсутствует бумажный аналог). Полезно использовать несколько учебников и пособий по дисциплине. Рекомендуется после изучения очередного параграфа ответить на несколько вопросов по данной теме. Кроме того, полезно мысленно задать себе следующие вопросы (и попробовать ответить на них): «о чем этот параграф?», «какие новые понятия введены, каков их смысл?», «зачем мне это нужно по специальности?».

Рекомендуется самостоятельно изучать материал, который еще не прочитан на лекции и не применялся на лабораторном или практическом занятии, тогда занятия будут гораздо понятнее. В течение недели рекомендуется выбрать время (1 час) для работы с литературой.

#### 10. Перечень информационных технологий, используемых при осуществлении образовательного процесса по дисциплине, включая перечень лицензионного программного обеспечения и информационных справочных систем

В учебном процессе применяются следующие информационные технологии:

- чтение лекций с использованием презентаций;

- выполнение студентами заданий с использованием лицензионного или свободно распространяемого программного обеспечения, установленного на рабочих местах студента в компьютерных классах и в помещениях для самостоятельной работы, а также для выполнения самостоятельной работы в домашних условиях.

Классы на базе ПК с программным обеспечением: WINDOWS XP, WINDOWS7, WINDOWS 10, свободно распространяемое (сайт http://www.visual-prolog.com) программное обеспечение Personal Edition Visual Prolog 7.3, 7.4, 7.5, SWI-prolog, GNU - prolog, Си #, Deductor Stadio Academic, Python.

#### 11 Описание материально-технической базы, необходимой для осуществления образовательного процесса по дисциплине (модулю)

Для освоения дисциплины необходимы:

1) лекционная аудитория, оборудованная средствами отображения презентаций и других лекционных материалов на экран;

2) классы, оснащенные персональными компьютерами, для проведения лабораторных и практических занятий.

3) методические указания к выполнению лабораторных работ

Федеральное государственное бюджетное образовательное учреждение высшего образования «Рязанский государственный радиотехнический университет имени В.Ф. Уткина»

#### **Справка**

о материально-техническом обеспечении аудиторий №106, 106а, 110, 206-1, 206-2, 206-3, 206-4, 206-5, 103 кафедры ВПМ

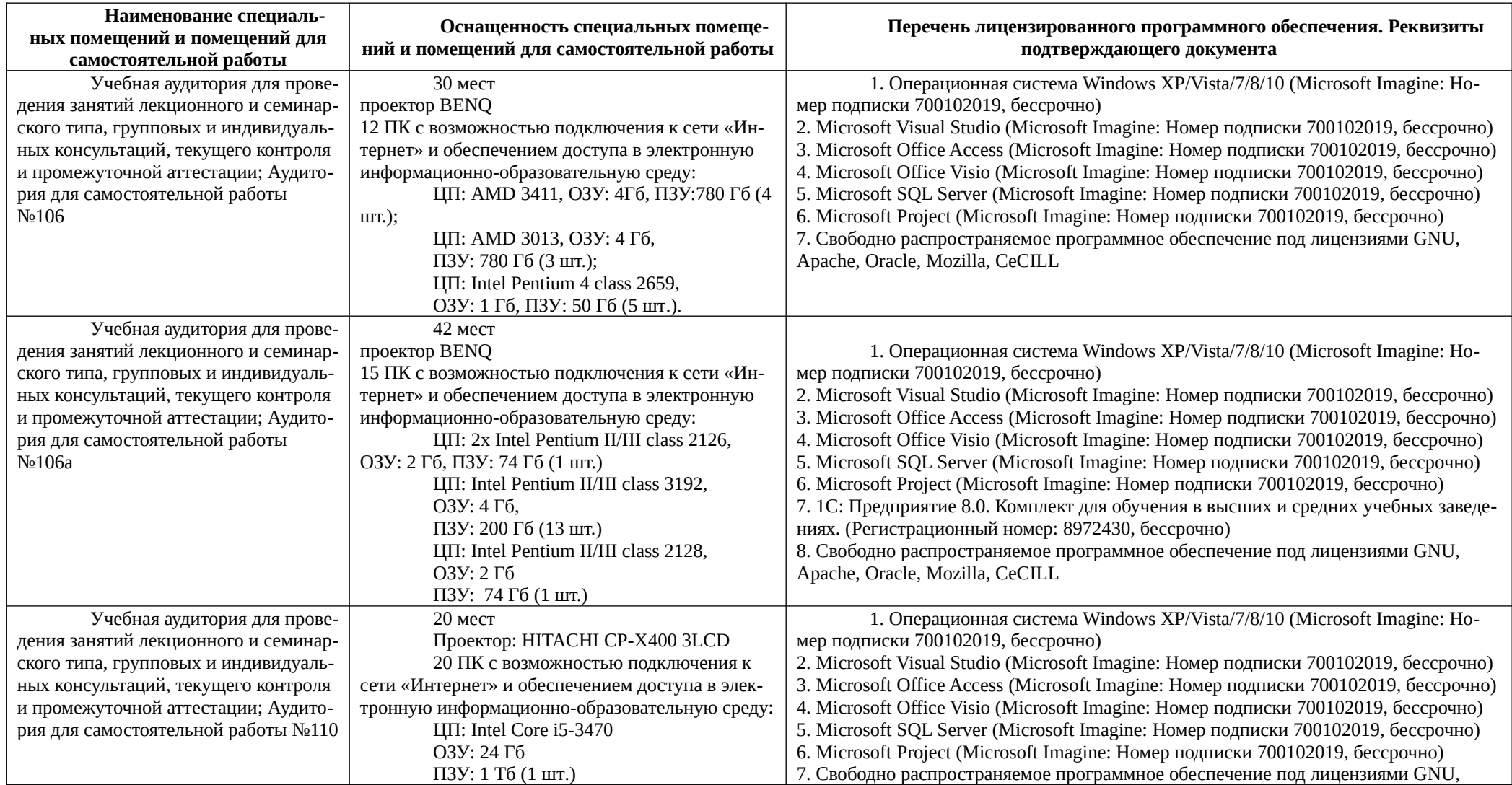

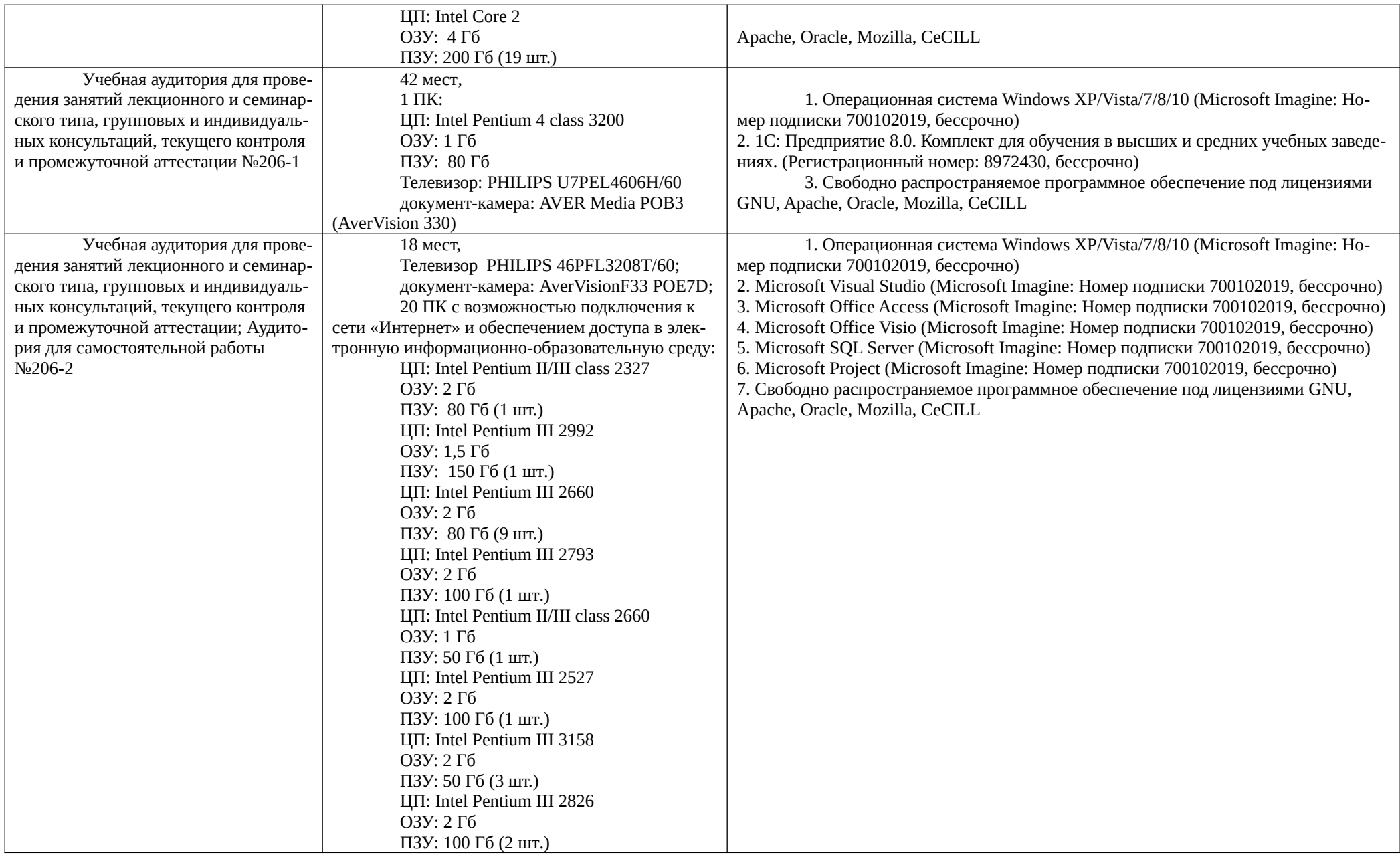

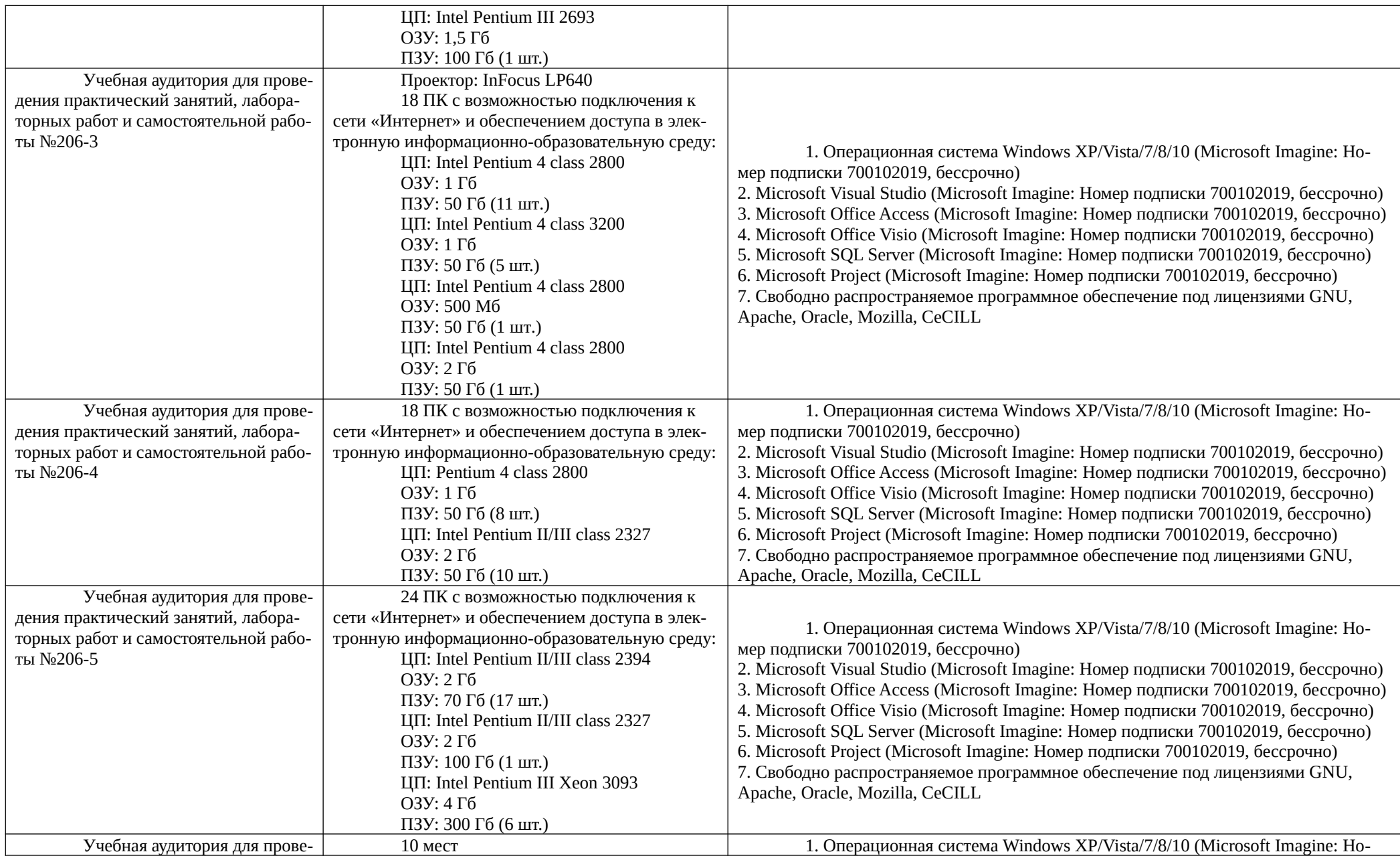

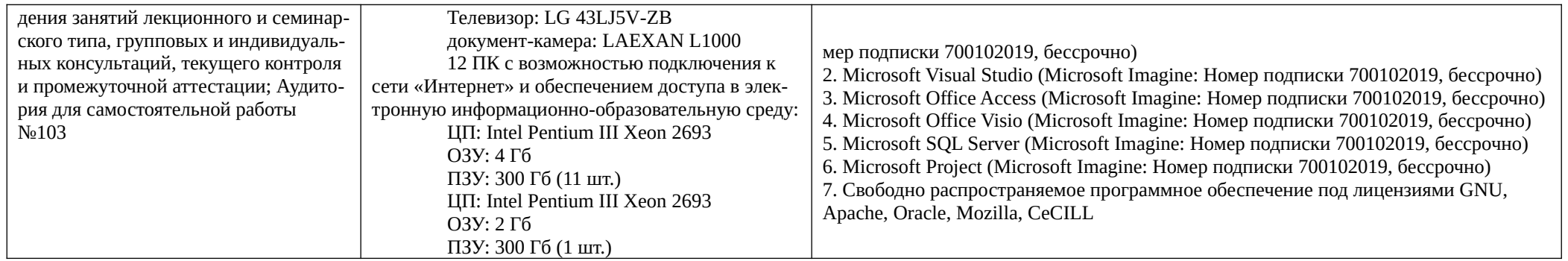

Рабочая программа составлена в соответствии с Федеральным государственным образовательным стандартом высшего образования по направлению подготовки 09.04.04 «Программная инженерия» (квалификация выпускника – магистр, форма обучения – очная).

Программу составил к.т.н., доцент кафедры «Вычислительная и прикладная математика» и Н.И. Цуканова